## *Ein Service von: http://hexenkueche.info*

# Bevor Sie sich entschließen ein Rezept nachzumachen, seien Sie sich sicher, dass Sie auf keinen der Inhaltstoffe allergisch reagieren. Wir übernehmen keinerlei Haftung für eventuell auftretende Schäden **Elixier zur Lungenreinigung**

### **Zutaten:**

- 400g saubere und geschnittene Zwiebeln
- 2 TL Kurkumapulver
- 1 Liter Wasser
- 400g brauner Zucker oder Ahornsirup
- 1 kleines Stück Ingwer-Wurzel
- ¼ TL schwarzen Pfeffer

#### **Rezept:**

Koche das Wasser zusammen mit dem braunen Zucker in einem großen Topf. Füge dann die Zwiebel hinzu. Nun die Temperatur senken und auf kleine Flamme stellen und alles etwas abkühlen lassen! Füge am Ende das Kurkumapulver und den geriebenen Ingwer hinzu. Nun noch durch ein feines Sieb abseihen und fertig ist das Elixier. Lass es bei Raumtemperatur abkühlen und bewahre es dann in einem geschlossenen Glas im Kühlschrank auf. Das Elixier sieht nun aus wie Sirup.

#### **Verwendung:**

Trinke dieses Elixier 2 EL jeden Morgen vor dem Frühstück und am Abend, 2 Stunden nach deiner letzten Mahlzeit.

#### **Bezugsquelle:**

- 
- Bio Rohrzucker, feinkörnig 1 kg<br>- <https://amzn.to/2Y2afe7>
- Kurkumapulver <https://amzn.to/2GpOs5l>
	-

Dieses Elixier tut nicht nur den Lungen gut, sondern es hat überaus positive Vorteile für den gesamten Organismus.

*Wir wünschen viel Erfolg und bleiben Sie gesund – [PayPal-Spende](https://www.paypal.com/cgi-bin/webscr?cmd=_s-xclick&hosted_button_id=M5UU4382WAXKL&source=url)*

*Wenn Euch meine Rezepte gefallen und Wirkung zeigen, würde ich mich über den einen oder anderen Spendenbeitrag freuen! Wir wünschen viel Erfolg und bleiben Sie gesund! ©* 

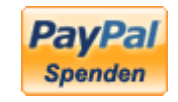